# **SYSTEM/36 FILE RETRIEVAL**

Data files on other AS/400, System/36, or MVS machines can be retrieved and placed into a System/36 file. The retrieved data replaces the existing data in the file. The entire file's data is replaced only after the transfer completes normally. The following procedures are used to retrieve data from another system:

### **Retrieving from an AS/400:**

R400FILE remote file, remote library, remote member, local file, remote location, session group, appc user, appc password

## **Retrieving from another System/36:**

R36FILE remote file, local file, remote location, session group

## **Retrieving from a MVS/SAM:**

RMVSFILE sam Specification, local file, remote location, session group

## *Retrieve R400FILE Parameters*

At the S/36 command line enter R400FILE then press enter. The following screen should appear:

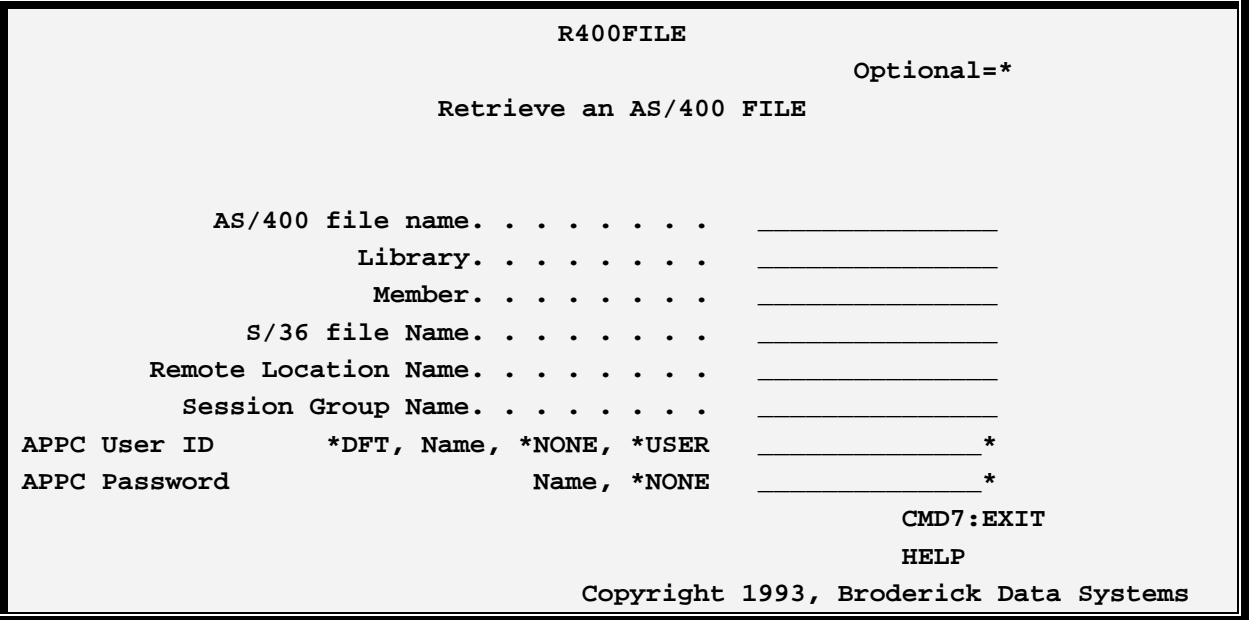

The R400FILE command has the following parameters:

## **Remote File Parameter**

Specifies the file on the remote system to be retrieved. The file's record length must be between 4 and 4089 characters (inclusive). For remote S/36, the file must be sequential or indexed.

## **FILEXFER3X/400™**

### **Local File Parameter**

Specifies the name of the file on the local system which is to receive the transferred records.

### **Remote Location Parameter**

Specifies the name of the Remote Location Name which communicates to the remote system.

### **Session Group Parameter**

Specifies the device mode entry to use during the transfer. The specified mode must be attached to the device description specified above.

## **APPC User Parameter**

Specifies the user profile and password APPC will use to evoke the remote programs. Specify \*DFT, \*NONE, \*USER, or a user profile.

\*DFT: The values specified on the setup screen (XFCTRL proc) are used. This option allows the user to change user profile and password information at one location for all FileXfer commands.

\*NONE: No User profile or password information is sent during the evoke operation. The remote AS/400 must be properly configured with a communications entry specifying a valid user profile in the Default User Profile field.

\*USER: User profile QSYSOPR will be sent with the AVI (already verified indicator) flag set on.

## **User Profile**

Specifies the user profile to send during the evoke operation. This user must exist on the remote system and must be activated. The remote task will execute using this user profile.

## **APPC Password Parameter**

Specifies the password sent during the evoke operation. This parameter must be specified when a user profile is specified in the APPCUSER parameter, and this must be the correct password for the specified user.

### **NOTES:**

- 1) See Appendix B, "AS/400 Security Considerations" for information concerning configuration requirements for the above options.
- 2) User profile BDSUSER with password BDSPASS is created on AS/400 machines during the install of the FileXfer.
- 3) To verify a user profile and password, bring up a sign on screen on the remote system and attempt to sign on using the desired user profile and password.

## **SYSTEM/36 FILE RETRIEVAL**

## *Retrieve R36FILE Parameters*

At the S/36 command line enter R36FILE then press enter. The following screen should appear:

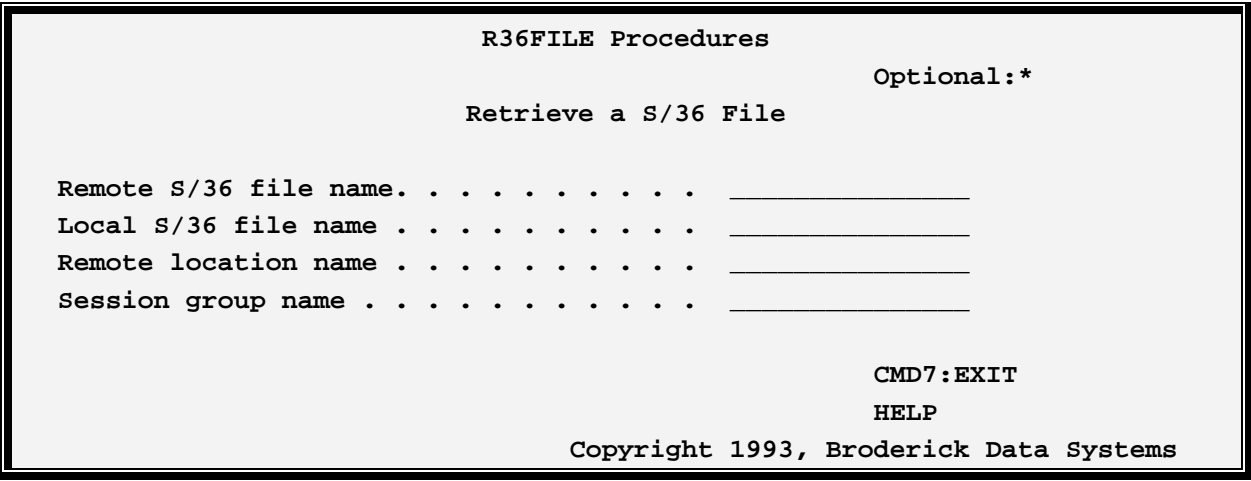

The R36FILE has the following parameters:

### **Remote File Parameter**

Specifies the file on the remote system to be retrieved. The file's record length must be between 4 and 4089 characters (inclusive). For remote S/36, the file must be sequential or indexed.

## **Local File Parameter**

Specifies the name of the file on the local system which is to receive the transferred records.

### **Remote Location Parameter**

Specifies the name of the Remote Location Name which communicates to the remote system.

### **Session Group Parameter**

Specifies the device mode entry to use during the transfer. The specified mode must be attached to the device description specified above.

## *Retrieve RMVSFILE Parameters*

At the S/36 command line enter RMVSFILE then press enter. The following screen should appear:

## **FILEXFER3X/400™**

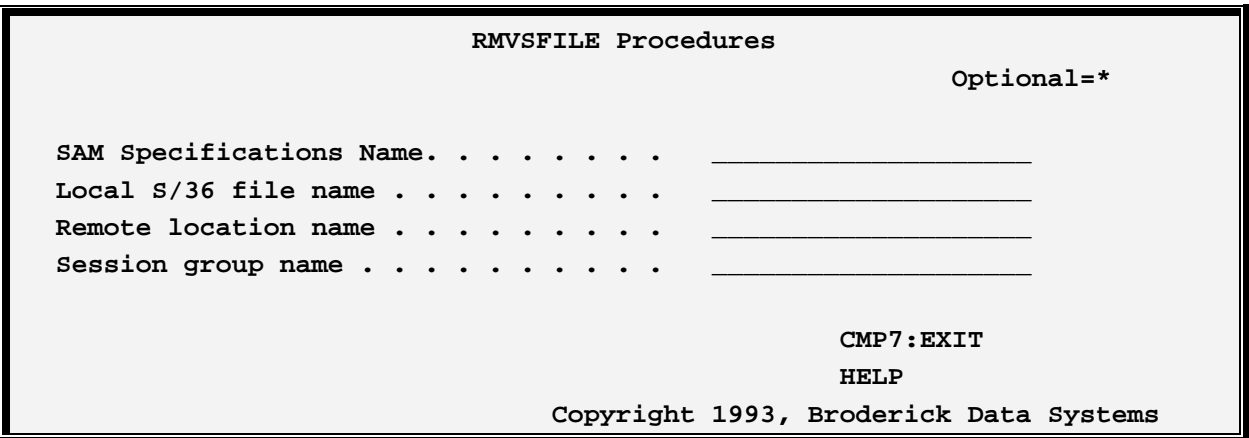

The command RMVSFILE has the following parameters:

### **Sam Specification Parameter**

Specifies the name of the SAM Specification which contains information describing the remote file. Refer to Chapter 8, "Managing VSAM and SAM Specifications" for more information.

#### **Local File Parameter**

Specifies the name of the file on the local system which is to receive the transferred records.

#### **Remote Location Parameter**

Specifies the name of the Remote Location Name which communicates to the remote system.

### **Session Group Parameter**

Specifies the device mode entry to use during the transfer. The specified mode must be attached to the device description specified above.

### **User Data Parameter**

Specifies 256 characters which is passed to User Exit Program XFEXIT07 on the MVS system. Contact the remote system to determine if user data is requested. To pass user data, place the desired data into the Local Data Area starting at position 257 prior to the RMVSFILE procedure:

#### **// LOCAL OFFSET-257,BLANK-256,DATA-'YOUR DATA'// RMVSFILE ...**